## I can use word to create a shape logo.

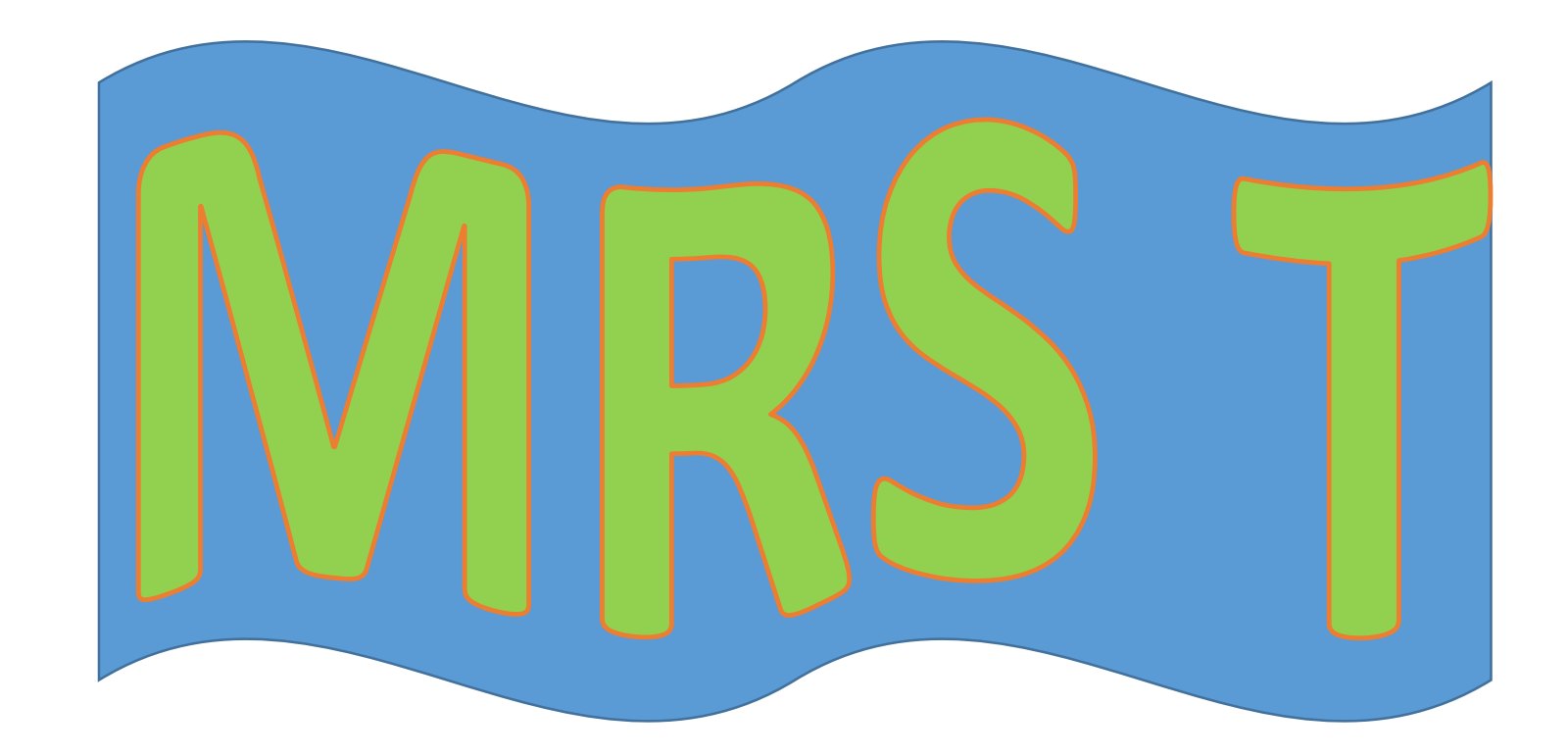

## Step – insert a shape

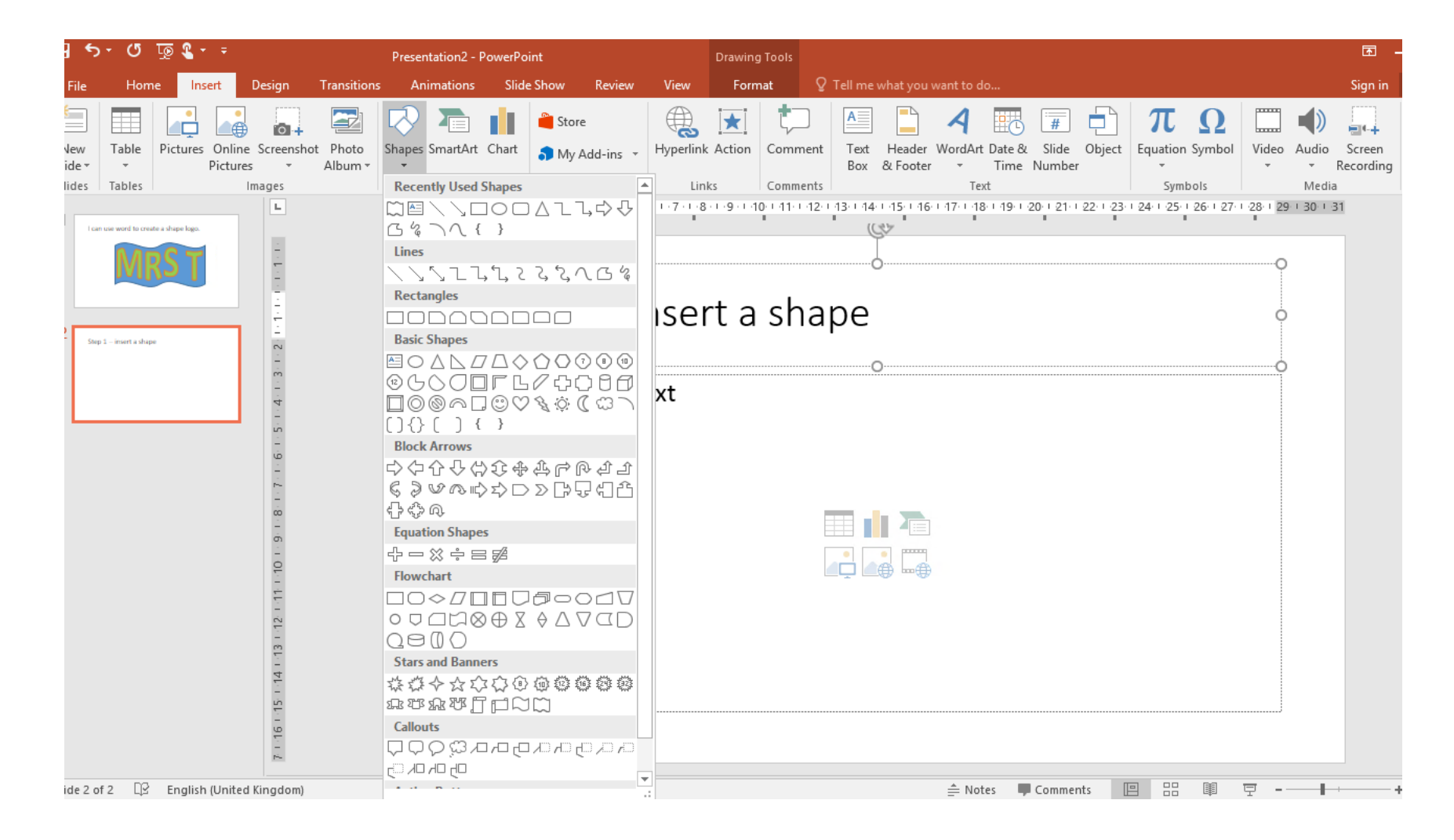

# Step 2 - insert wordart

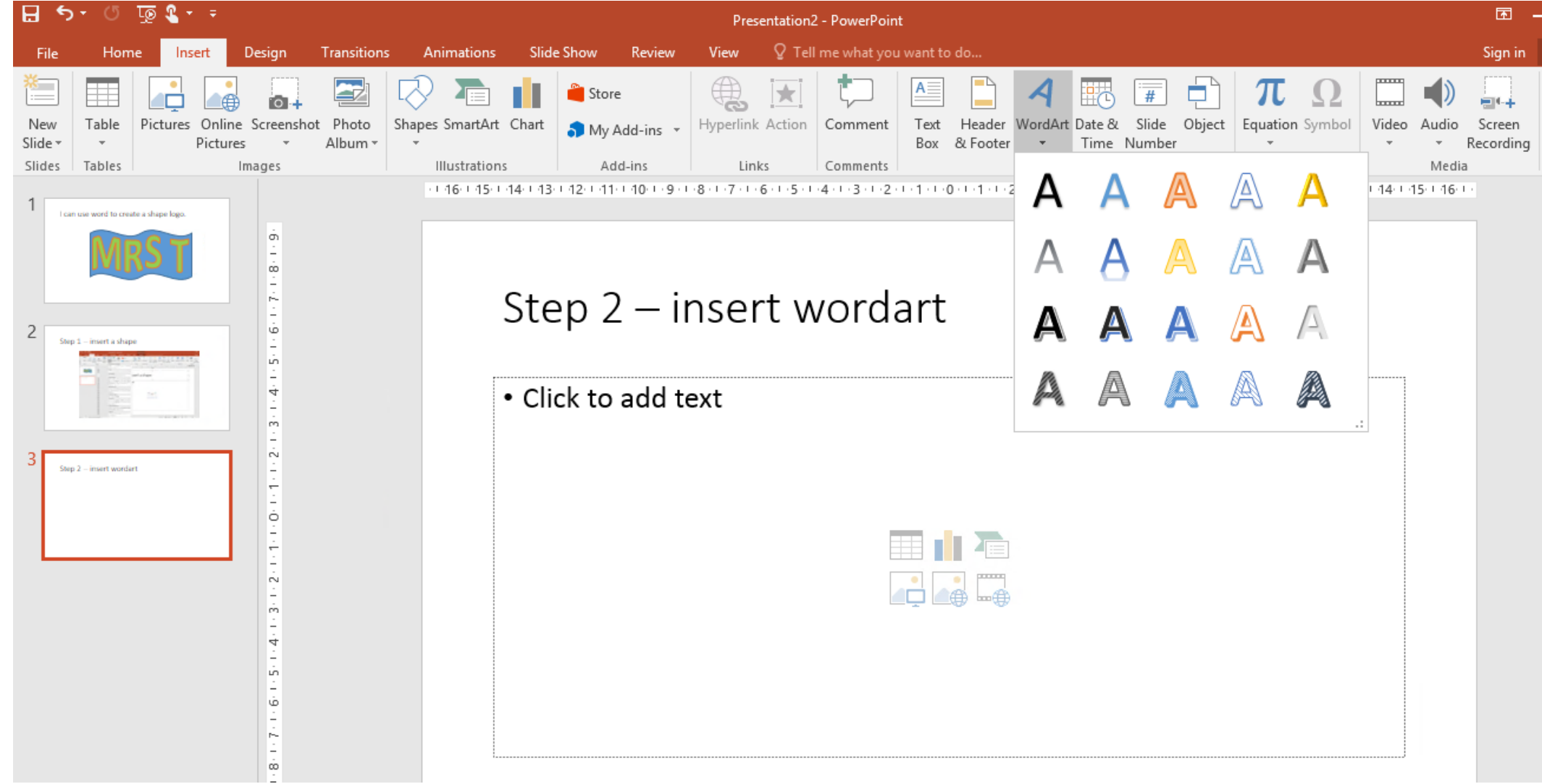

# Step 3 – edit wordart Use transform to change the shape.

Mrs T

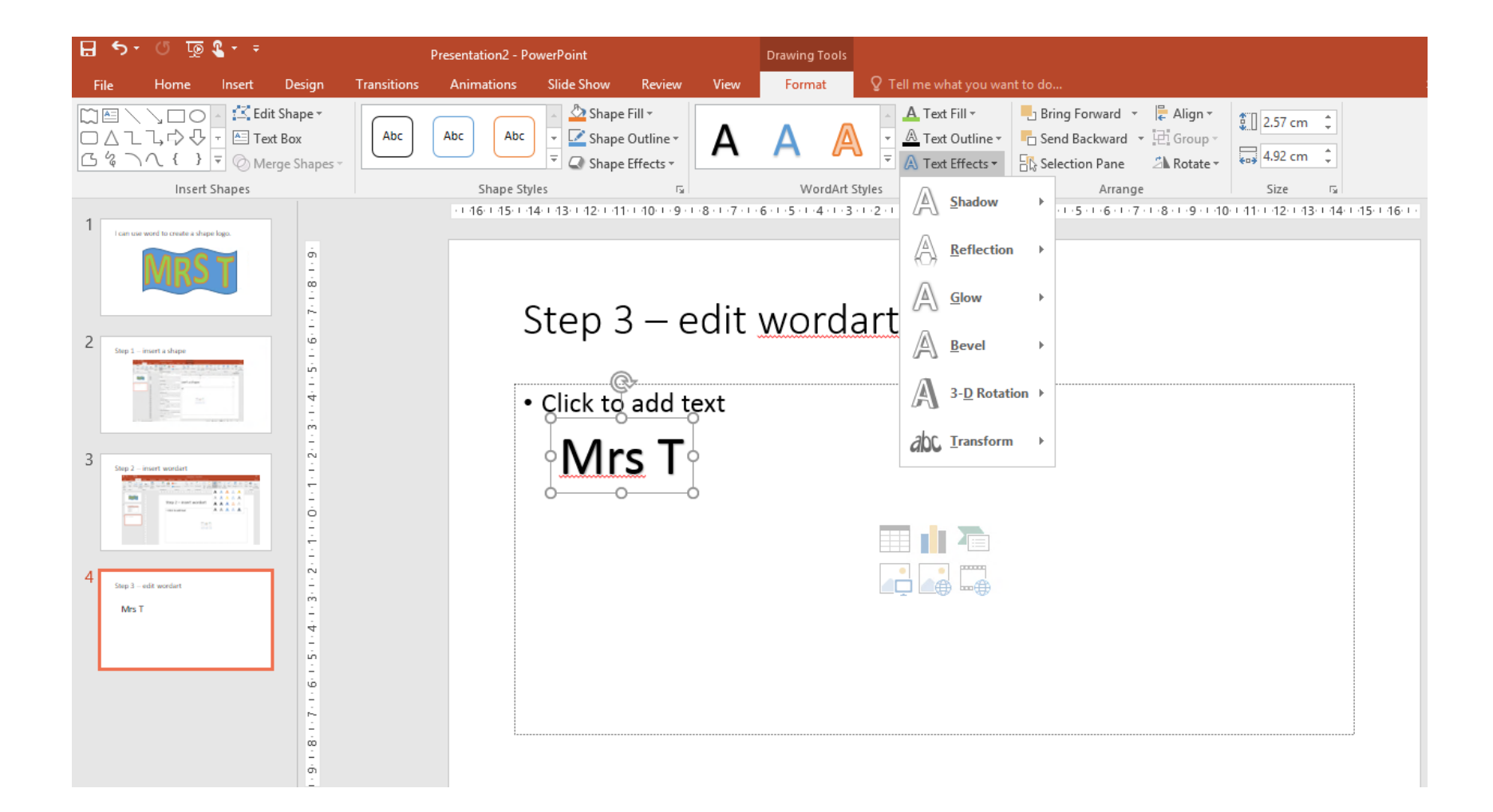

#### Step 4 – edit colours and final designs

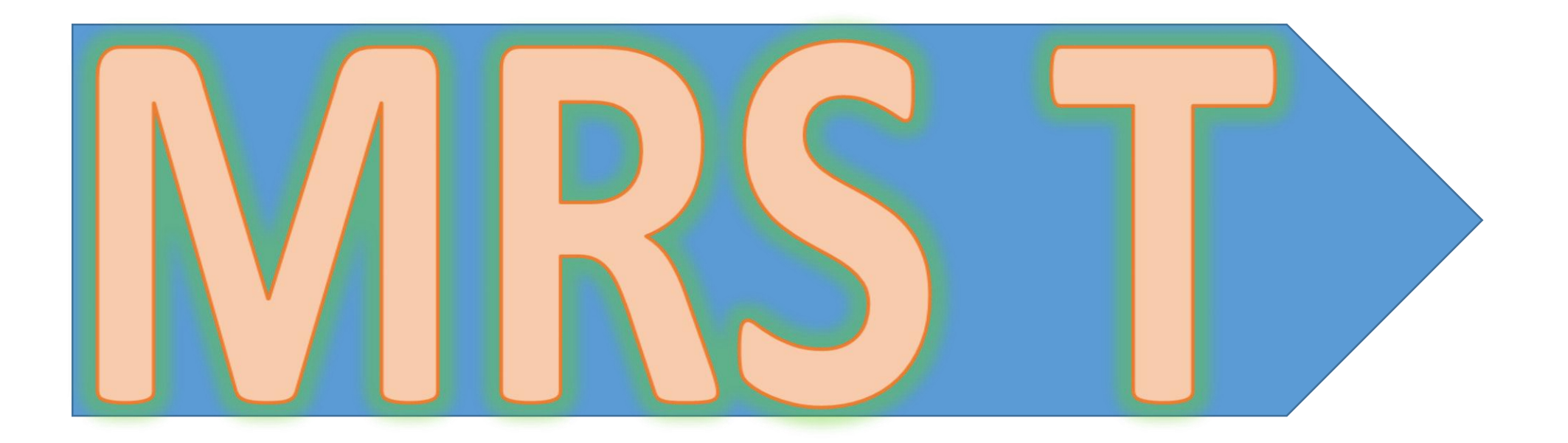